```
 1 from flask import Flask, render_template, request
 2 
       3 from cs50 import SQL
 4 
      app = Flask(\underline{\hspace{1cm}}name \underline{\hspace{1cm}}) 6 
      db = SQL("splite://froshims.db") 8 
\frac{9}{10}10 @app.route("/")<br>11 def index():
11 def index():<br>12 g = regue
12 q = request.args.get("q")<br>13 rows = db.execute("SELECT
13 rows = db.execute("SELECT * FROM registrants WHERE name = :name", name=q)
14 return render_template("index.html", rows=rows)
```
## 1 **from cs50 import** SQL

```
3 db 
= SQL("sqlite:///froshims.db"
)
5 rows 
= db
.execute("SELECT * FROM registrants"
)
```
## 7 **for** row **in** rows: 8 **print**(f"{row['name']} registered" )

```
 1 {% extends "layout.html" %}
  2 
         3 {% block body %}
  4 
                5 <ul>
  6 
                      \{ \% for row in rows \%}
  8 
                             9 <li>{{ row["name"] }} registered</li>
\frac{9}{10}11 {% endfor %}
\begin{array}{c} 11 \\ 12 \end{array}13 </ul>
\begin{array}{c} 13 \\ 14 \\ 15 \end{array}15 {% endblock %}
```
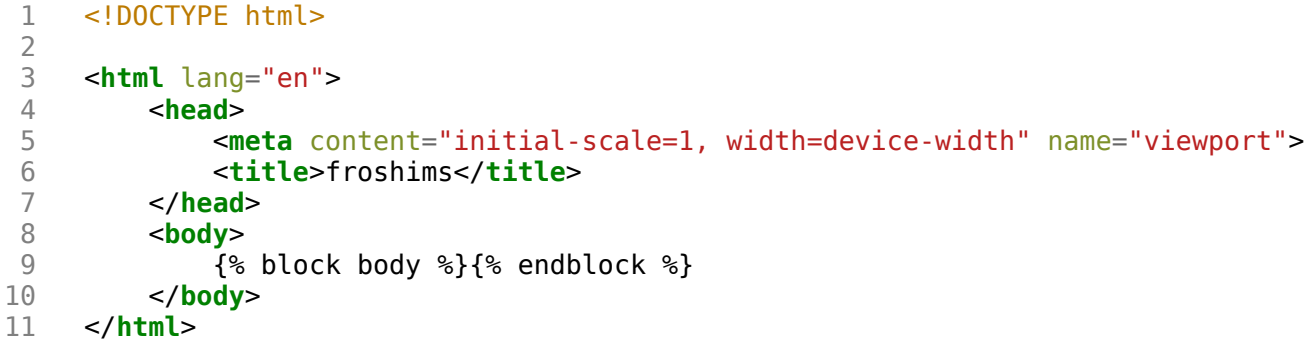

```
 1 from flask import Flask, redirect, render_template, request, session
      2 from flask_session import Session
  3 
  4 # Configure app
 5 app = Flask( name )6<br>7
     # Configure sessions
8 app.config["SESSION_PERMANENT"] = False<br>9 app.config["SESSION TYPE"] = "filesystem
     app.config['SESSION TYPE"] = "filesystem"10 Session(app)
11 
12 # Items for sale<br>13 ITEMS = [ "foo", "ITERS = ['foo", "bar", "baz"]14 
15 Qapp.route("/")<br>16 def index():
     def index():
17 return render_template("index.html")
18 
19 
     20 @app.route("/update", methods=["POST"])
21 def update():
22 for item in request.form:
              session[item] = int(request.form.get(item))24 return redirect("/cart")
25 
26<br>27
     27 @app.route("/cart")
28 def cart():
          29 return render_template("cart.html", cart=session)
```

```
 1 {% extends "layout.html" %}
  2 
 3 {% block body %}
 \frac{4}{5}<h1>Cart</h1
>
  5 {% for item in cart %}
 6 \{ \{ \text{item } \} \} : \{ \} \text{ cart}[\text{item } ] \} 7 <br/>
        8 {% endfor %}
  9 
       <
p
>
10 <
              a href
="/">Continue shopping</
a>.
\begin{array}{c} 11 \\ 12 \end{array}p
>
      12 {% endblock %}
```

```
 1 {% extends "layout.html" %}
 \frac{2}{3} 3 {% block body %}
  4 
 5 <h1>Store</h1><br>6 <form action="/
  6 <form action="/update" method="post">
  7 <input min="0" name="foo" type="number" value="0"> Foo
8 <input min="0" name="bar" type="number" value="0"> Bar<br>9 <input min="0" name="baz" type="number" value="0"> Baz
 9 <input min="0" name="baz" type="number" value="0"> Baz
10 <input type="submit" value="Purchase">
11 </form>
12 <p>
13 View your <a href="/cart">shopping cart</a>.
         \langle/p>
\frac{15}{16}16 {% endblock %}
```
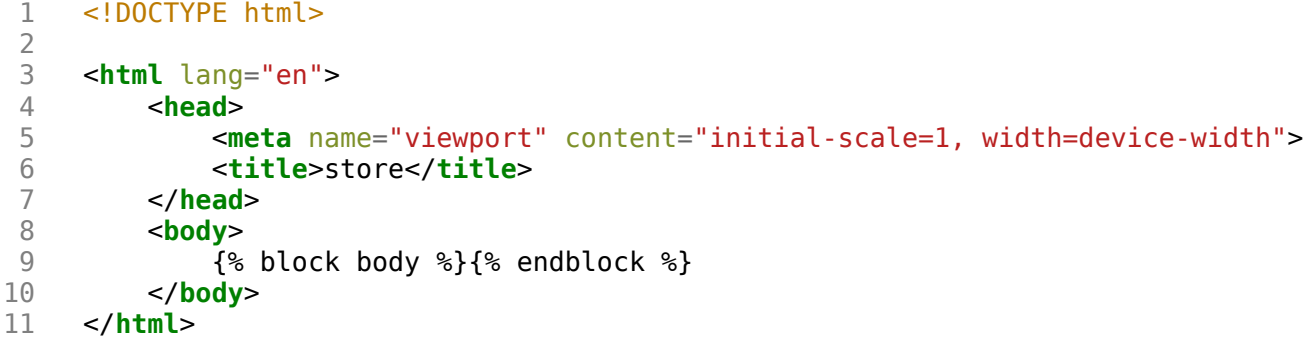